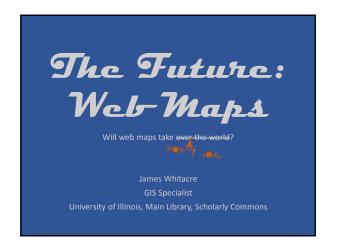

# What are Web Maps...

- o Static (i.e. one scale resembling print) OR

  Dynamic (i.e. multi-scale and pan-able or 'slippy')
- Require substantial GIS server technology and web programming to create

### What are Web Maps...

- Often us GIS processing, such as routing, to let the user interact with the map
- Uses location-based technologies like GPS to help people navigate
- Major new trend in cartography

# Where Did they Come From...

- Maps have been a normal part of human life for centuries...maybe forever!
- Maps have always been drawn or visualized on the latest technology available...

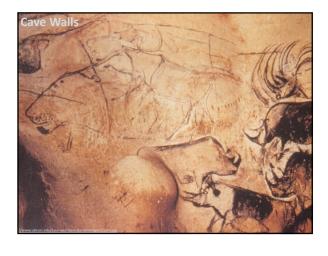

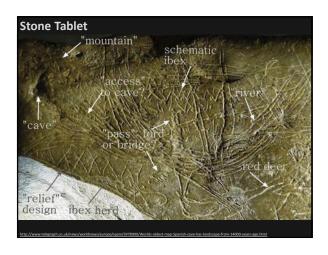

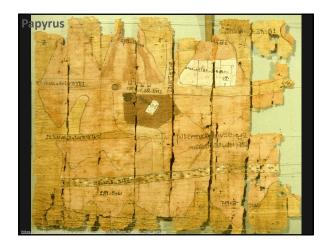

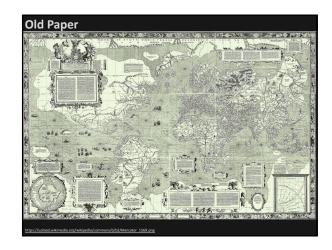

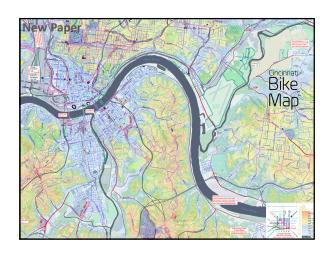

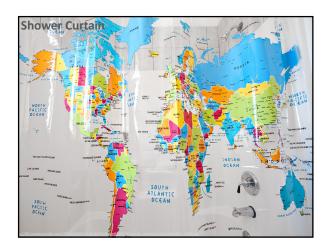

# Where Did they Come From...

- Maps have been a normal part of human life for centuries...maybe forever!
- Maps have always been drawn or visualized on the latest technology available...cave walls, stone tablets, papyrus, paper, shower curtains
- · Maps on the web were a natural progression

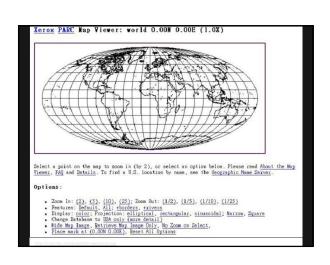

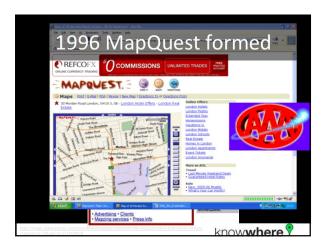

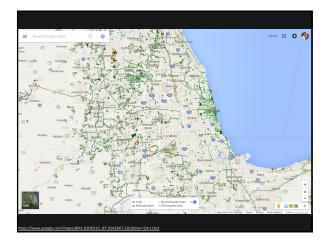

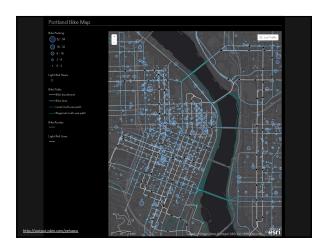

# **Web Map Advantages**

- Integrated into the web and apps One device? Many devices? Desktop? Mobile? It doesn't usually matter...web maps are integrated across all devices

# **Web Map Advantages**

- Ask your map questions
   Where am I? Where is the coffee shop/bike rack/grandma's house? What is the closest fueling station and how much is gas/ice cream
- Navigate!
   Need turn by turn directions...your route is found for you!
- - Use GPS to record and save activity and movement, including speed, direction, elevation, etc.

# **Bicycle data and Web Maps**

- Bike friendly or specific routes, trails,
  - Google added bike directions in 2010
- Bike Parking

# **Bicycle data and Web Maps**

- Bike Share Programs and Repair Stations
- Difficult/Problem Biking Areas
- Elevation to avoid hills!

Interesting article: http://www.betturbybicycle.com/2014/09/how-accurater-are-google-maps-cycling.htm

### **Good Bike Web Maps**

or at least decent maps

- Google Maps Bicycle Layer
   <a href="https://www.google.com/maps/@41.5267639\_89.1023656.9.04z/data=15m111e3">https://www.google.com/maps/@41.5267639\_89.1023656.9.04z/data=15m111e3</a>
   https://developers.google.com/maps/documentation/javascript/examples/layer-bicycling
- Portland Bike Map
   http://output ishin.com/webawu
- Melbourne Bike Grid
   https://www.gongle.com/mans/d/u/0/viewer?mid=skrlfTnnrMC4.k01hihWwi1z6
- Bikemap.net

# **Good Bike Apps**

...or at least decent apps

- MapMyRide
   <a href="http://www.mapmyride.com">http://www.mapmyride.com</a>
- Strava
- BikeBrain (I've never used this, but it looked cool...)
   https://itunes.apple.com/us/app/biologic-bikebrain-gps-bike/id424193629
- Check this list out

http://road.cc/content/buyers-guide/158533-13-best-smartphone-cycling-apps-iphone-and-android

# But I want to create my own Bike Web Map...

## **Creating Web Maps**

- Do you know how to create websites?
- Do you know how to use GIS software?
- Do you know have access to web serves and GIS
- Do you have all your bike infrastructure dat collected? Routes, racks, etc.

### **Get Started Creating Web Maps**

- Esri ArcGIS Online
  - http://www.arcgis.com/
- MapBo
  - https://www.mapbox.com/
- CartoDB
  - https://cartodb.com/
- Mango Map
  - https://mangomap.com/